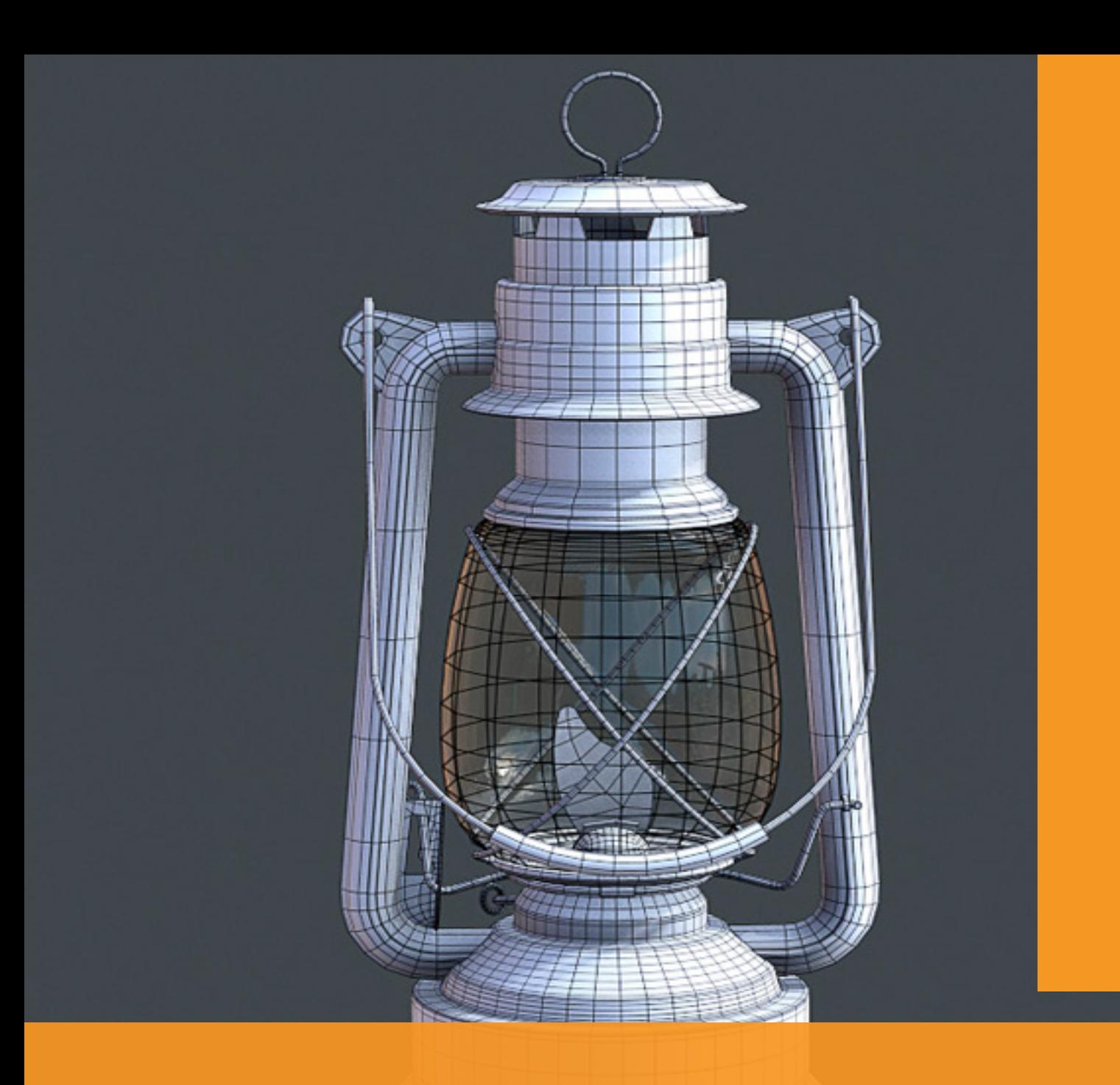

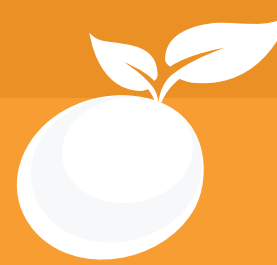

### **3D JUMPSTART BROCHURE**

www.orangevfx.com/training training@orangevfx.com.

Training Centre +234-814-771-9409

Orange VFX Production, 36 Ajose Street, Off Olatilewa Street,Lawanson, Surulere, Lagos, Nigeria. 31 January 2024

All published prices and syllabi are subject to change without prior notice. In such circumstances where we have to cancel, you will be given as much notice as possible and either a free transfer to another course date or a full refund of fees paid. Bookings may be made online, by email, or by phone and must be confirmed in writing upon request. Please quote purchase order numbers where applicable. Student cancellation must be made in writing and received by Orange VFX Training and may attract an additional charge. Read the terms and conditions here.

# Contents

Section #1. Welcome Letter

Section #2. About the 3D Jump Start Course

Section #3. System Requirements

Section #4. Course Outline

Section #5. Sample Student Work

Section #6. Contact US

At Orange Seed Initiative, our vision is to create, inspire and empower the next generation of digital content creators in Africa. Through our objective to yearly train 1000 youth, we aspire to bridge the knowledge and skill gap in digital content creation whilst building team spirit, confidence and the right attitude amongst youth.

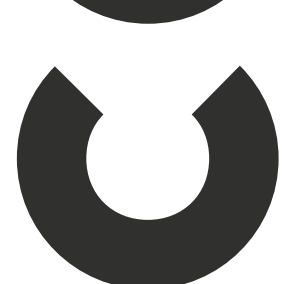

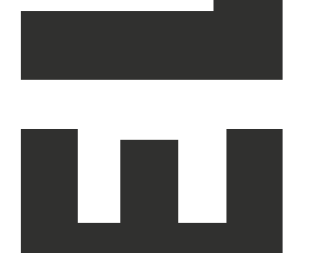

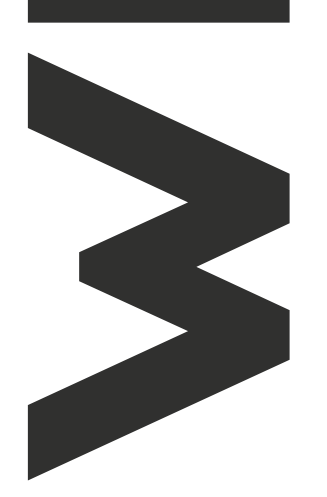

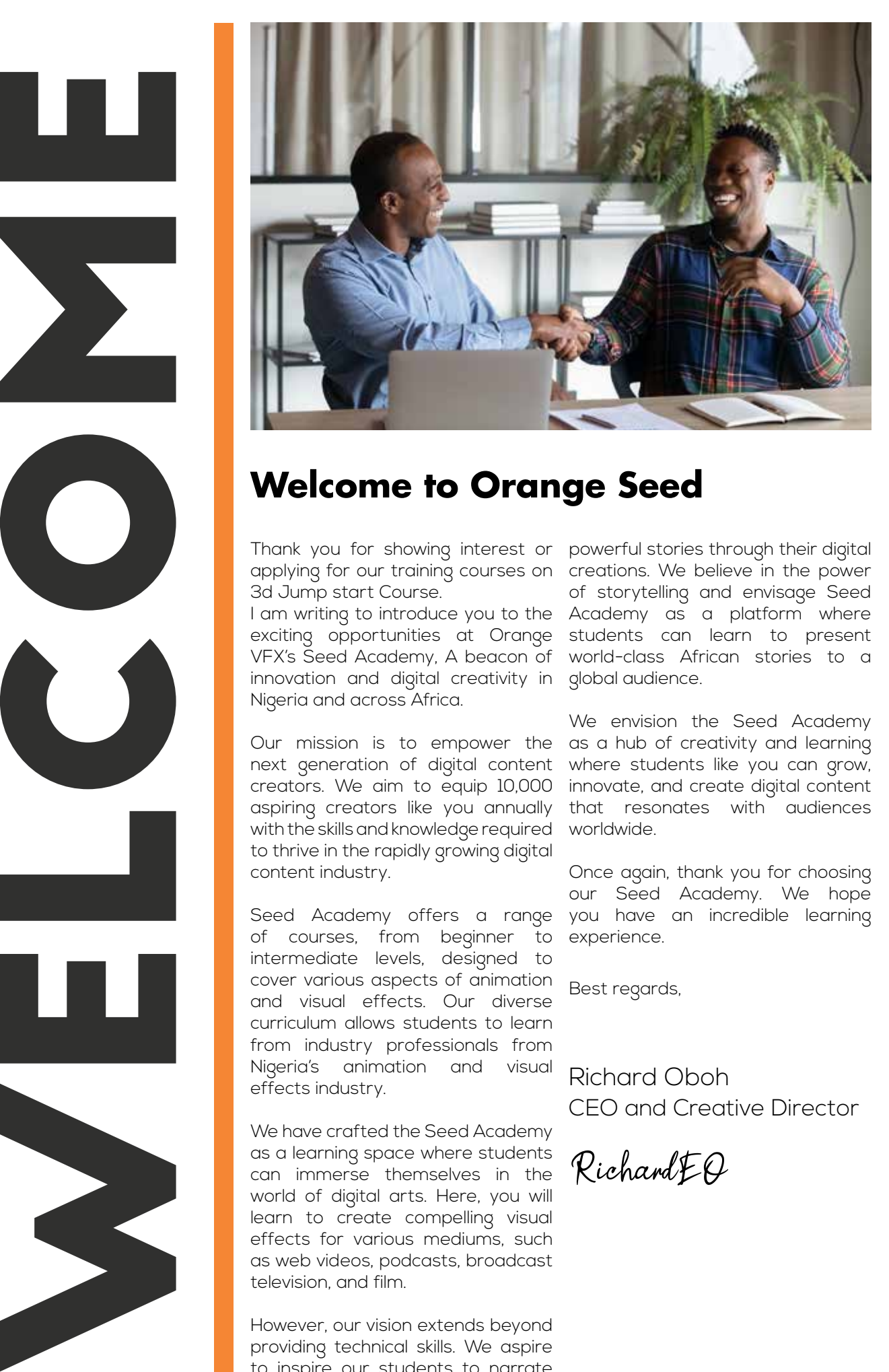

3d Jump start Course.

innovation and digital creativity in global audience. Nigeria and across Africa.

Our mission is to empower the as a hub of creativity and learning next generation of digital content where students like you can grow, creators. We aim to equip 10,000 aspiring creators like you annually with the skills and knowledge required to thrive in the rapidly growing digital content industry.

Seed Academy offers a range of courses, from beginner to intermediate levels, designed to cover various aspects of animation and visual effects. Our diverse curriculum allows students to learn from industry professionals from Nigeria's animation and visual effects industry.

We have crafted the Seed Academy as a learning space where students can immerse themselves in the world of digital arts. Here, you will learn to create compelling visual effects for various mediums, such as web videos, podcasts, broadcast television, and film.

However, our vision extends beyond providing technical skills. We aspire to inspire our students to narrate

Thank you for showing interest or powerful stories through their digital applying for our training courses on creations. We believe in the power I am writing to introduce you to the Academy as a platform where exciting opportunities at Orange students can learn to present VFX's Seed Academy, A beacon of world-class African stories to a of storytelling and envisage Seed

> We envision the Seed Academy innovate, and create digital content that resonates with audiences worldwide.

> Once again, thank you for choosing our Seed Academy. We hope you have an incredible learning experience.

Best regards,

Richard Oboh CEO and Creative Director

RichardEO

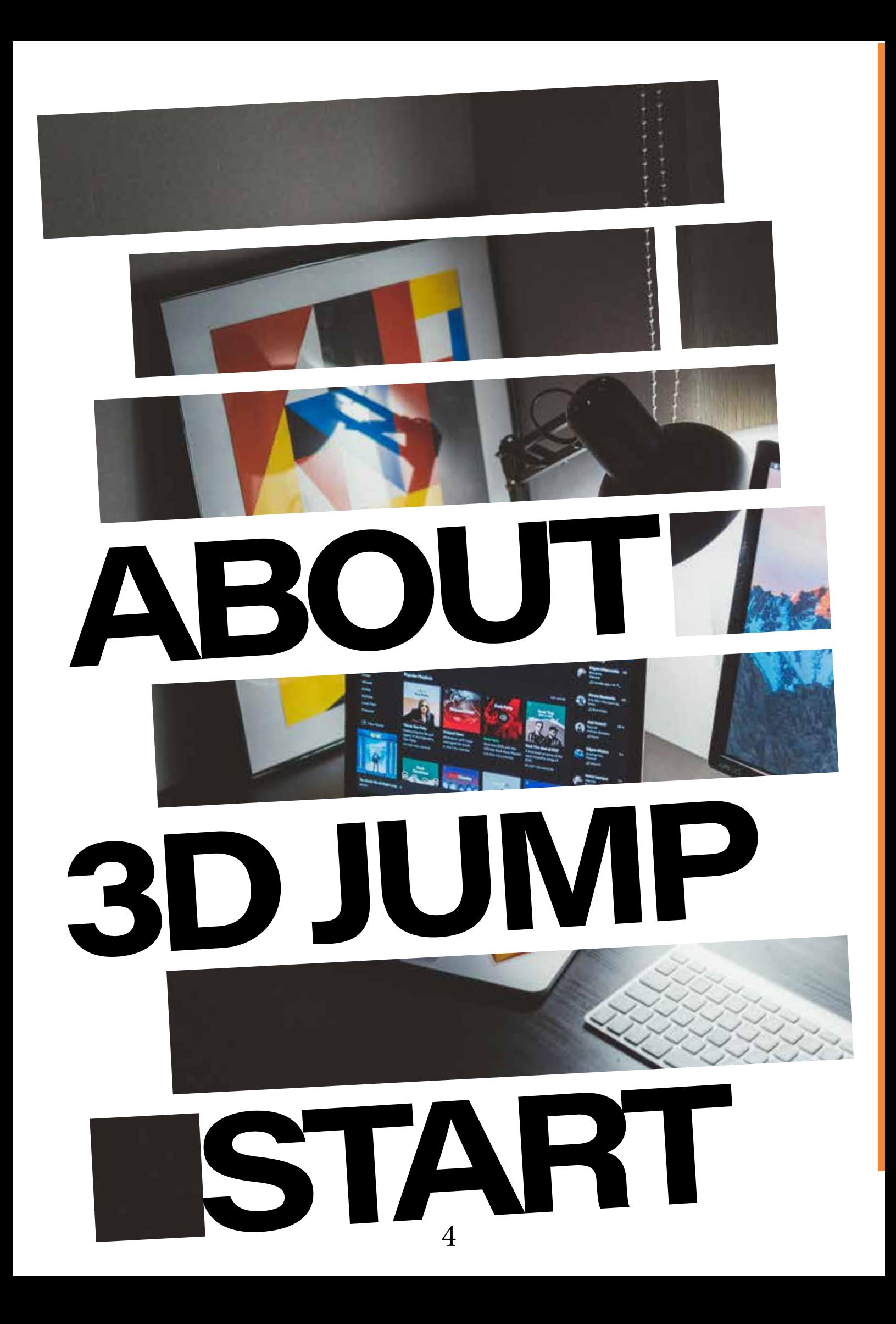

## **Get started in 3d Animation in just 10 days**

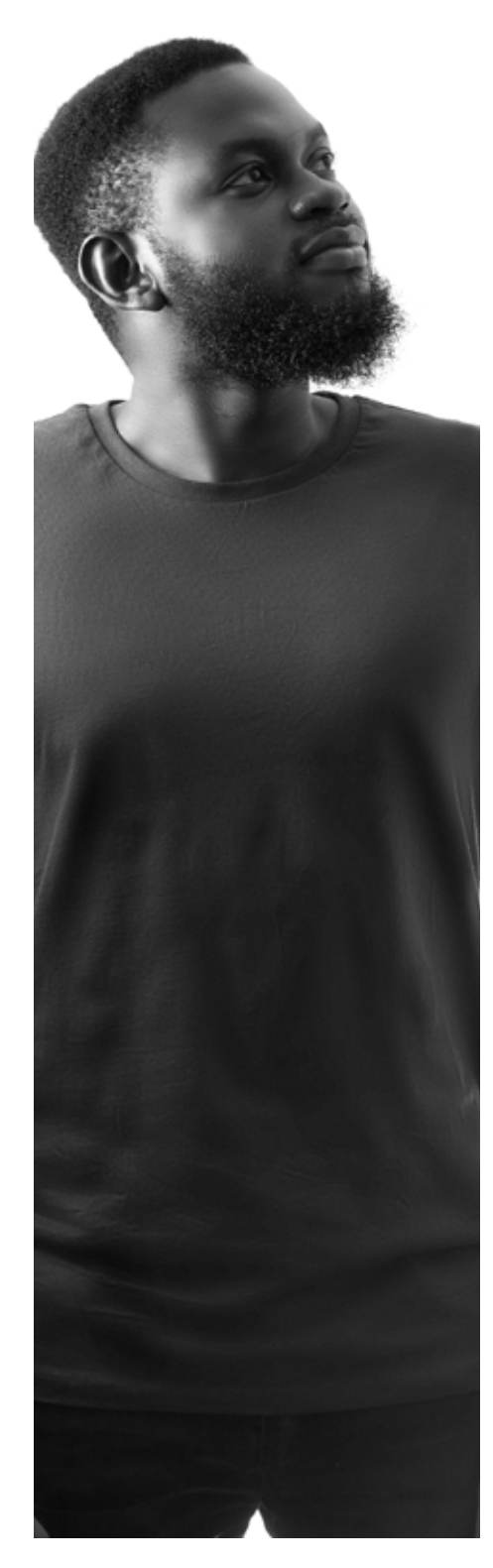

For students who are new to 3D animation this beginner's course will jumpstart your career.

This course focuses on the basics of 3D computer graphics using Autodesk Maya.

Students are introduced to 3d philosophyand the Maya interface as well as 3Dmodeling, UV unwrapping, texturing, lighting, and basic rendering. Skills learnt will be applied in creating simple objects and 3D logos. The course is devoted to instruction and homework, with one-onone help from the instructor. The final 2 days will be devoted to your personal project.

#### **Who is this course designed for?**

This course is designed for beginners with little or no basic knowledge of Maya. This class covers the core concepts, approaches and techniques required for starting a career in 3D animation.

#### **Duration**

**2 weeks + free 30-day** 

**mentorship Price**

**https://orangevfx.com/training/price/ Days**

**Mondays to Fridays**

#### **Time**

**Weekdays: 9am-12pm, Saturdays only: 10am-3pm Study Mode Full Time**

**Software**

**Autodesk Maya**

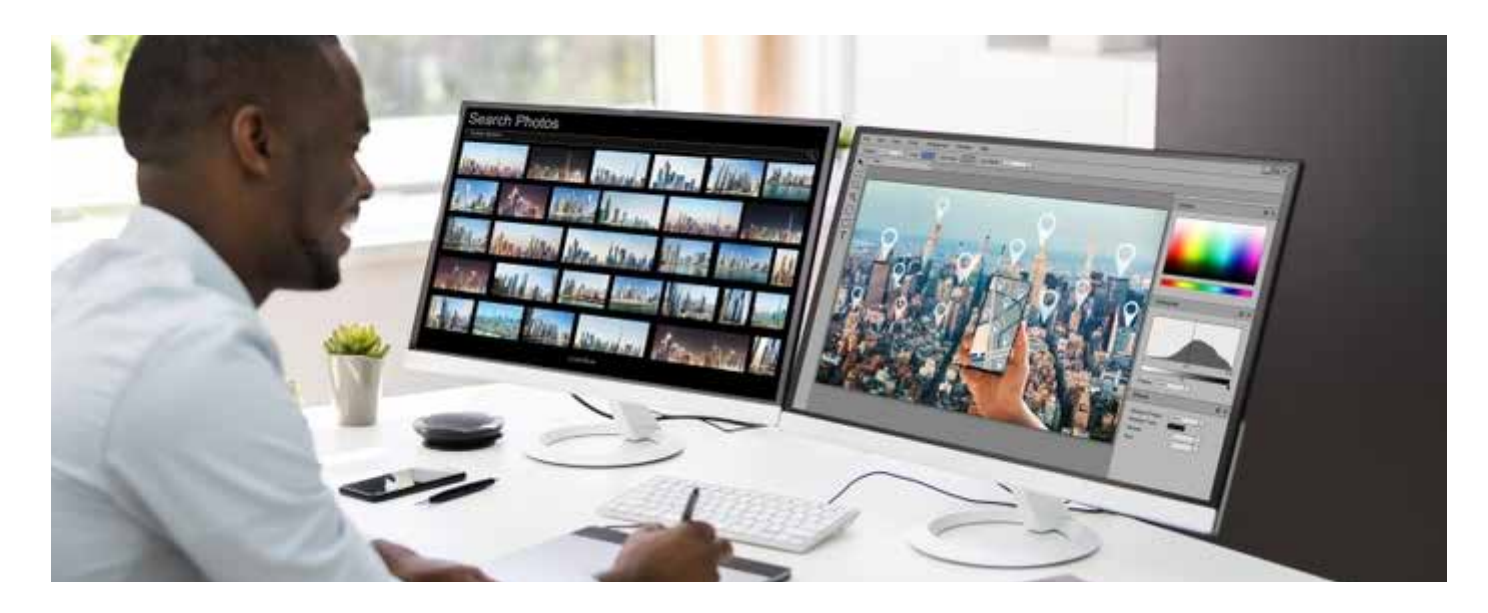

### **System Requirements**

Students should bring their laptops which should meet or exceed the following hardware configurations. · Windows® 11, Windows® 10, Windows® 8 or Windows® 7,

- · 64-bit Intel or AMD multi-core processor
- · 8 GB of RAM minimum 16 GB or higherrecommended)
- · 16 GB of free disk space for installation
- · Qualified hardware-accelerated OpenGL® graphics card

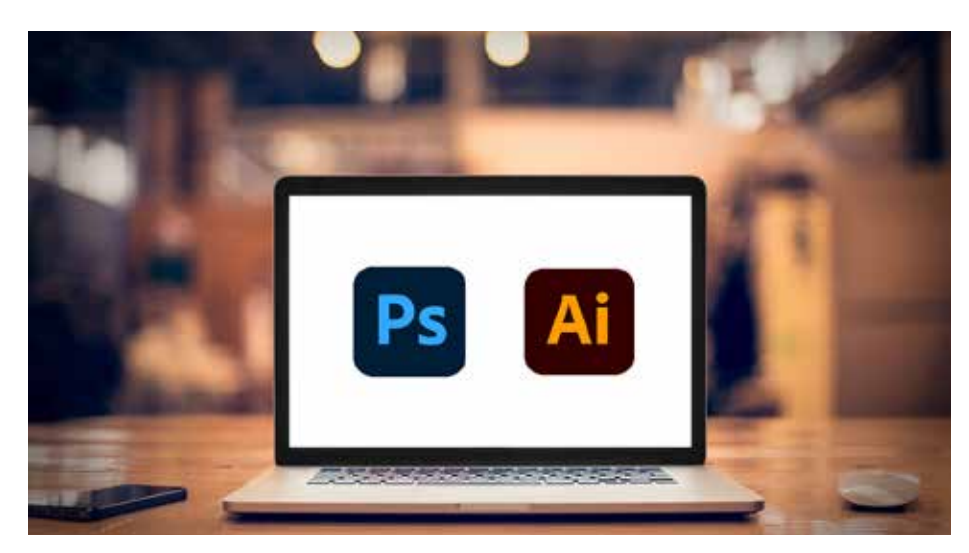

### **General Requirements**

Basic knowledge of the Windows/Mac operating system.

### **Will I get a certificate after training?**

#### **Project, Mentorship and Assessment**

Instructors will review and grade the finished piece for their portfolio Final viewing party: Kick back, relax, and watch student reel

### **COURSE OUTLINE**

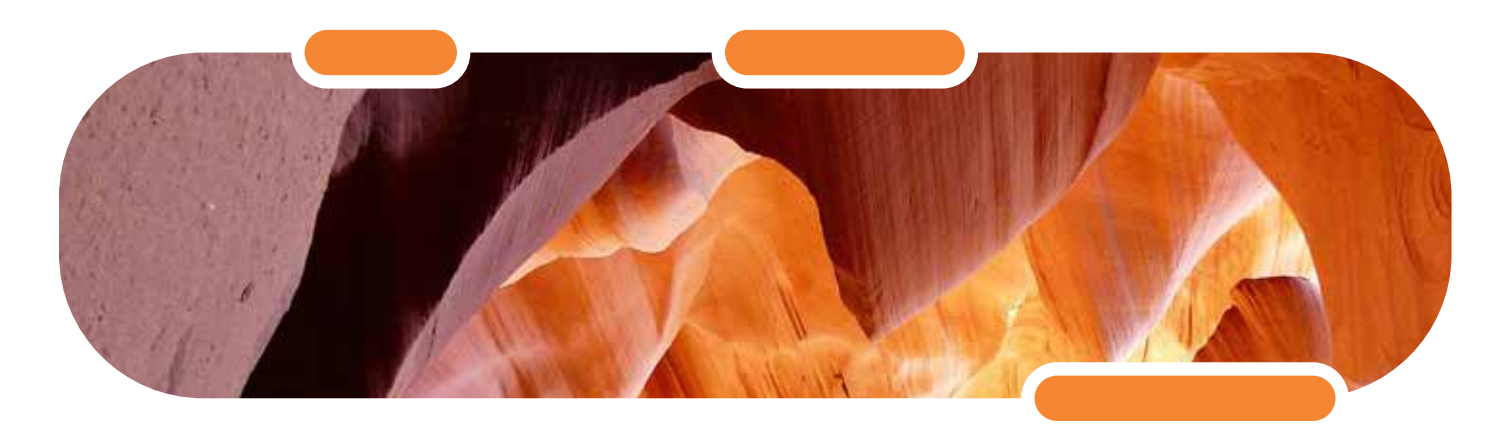

For students new to 3D, this 3d Animation Jumpstart course for beginners will jumpstart your career. This course focuses on the basics of 3D computer graphics using Autodesk Maya. Students are introduced to 3d philosophy and the Maya interface, as well as 3D modelling, texturing, lighting, and basic rendering. Skills learnt will be applied in creating simple objects and 3D logos. The course is devoted to instruction and homework, with one-on-one help from the instructor. The final days will be devoted to your personal project. Click on the button below to download the course brochure for all the details about cost, duration, timing, course outline,

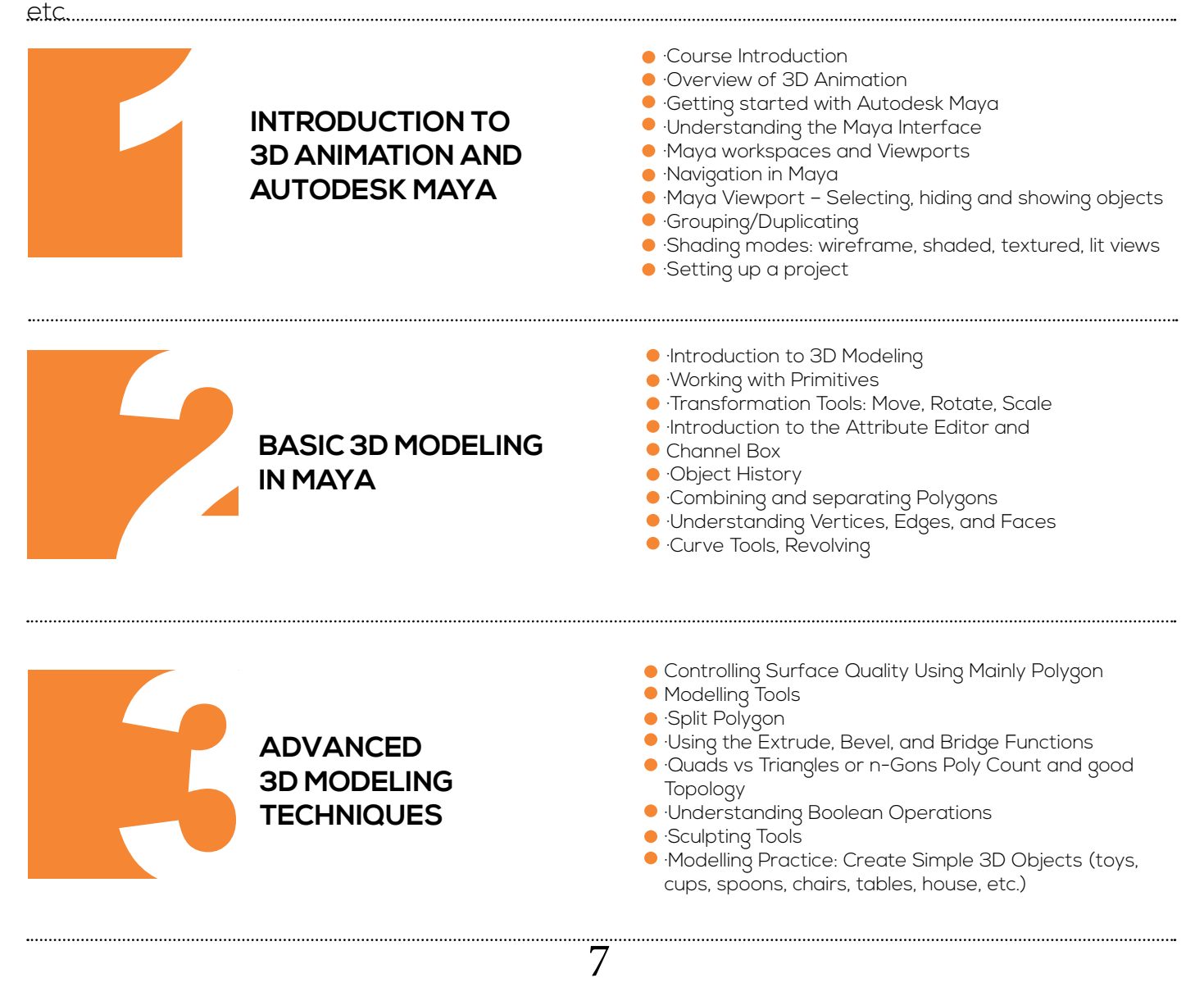

## **COURSE OUTLINE**

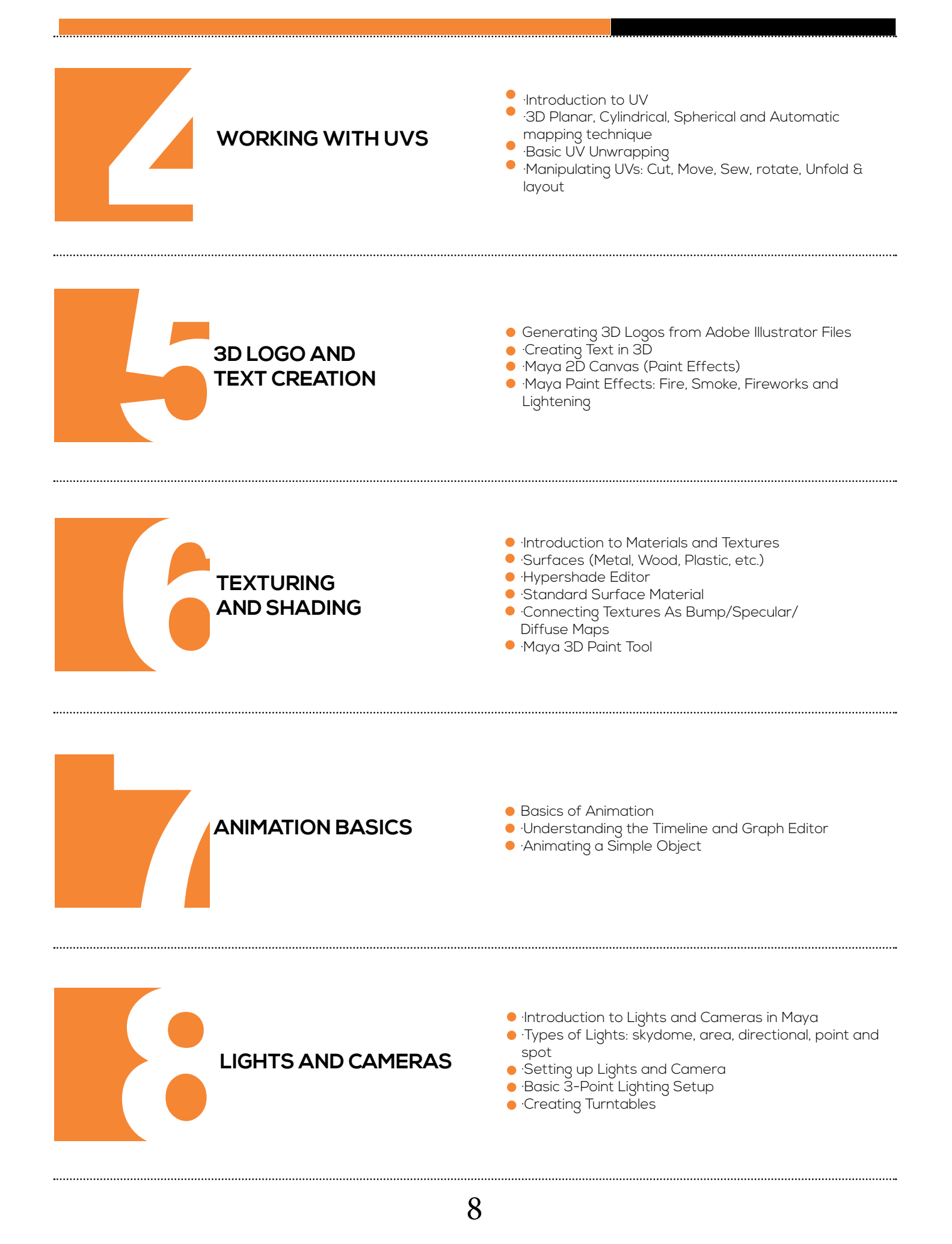

## **COURSE OUTLINE**

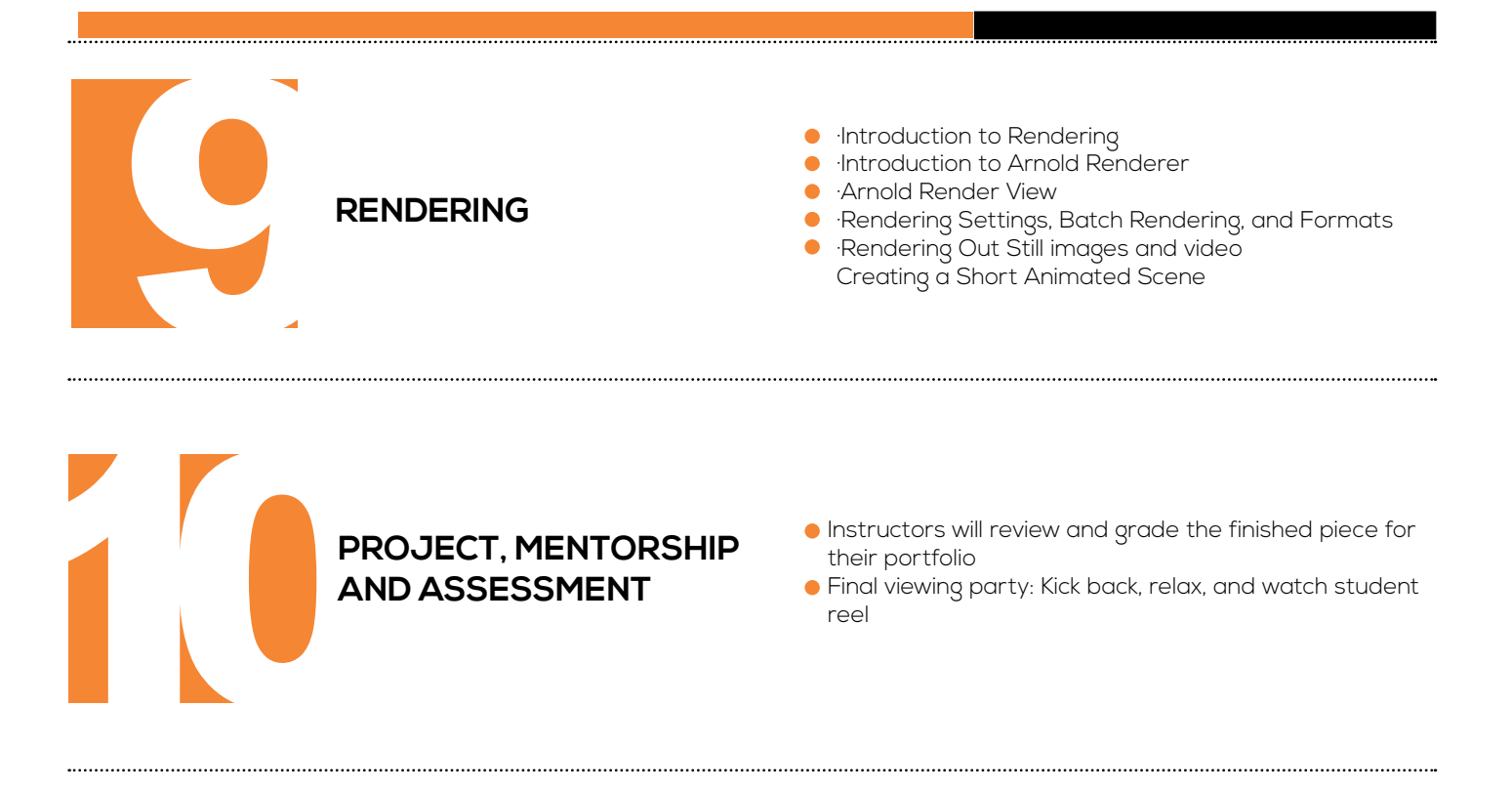

### **Sample Student Work**

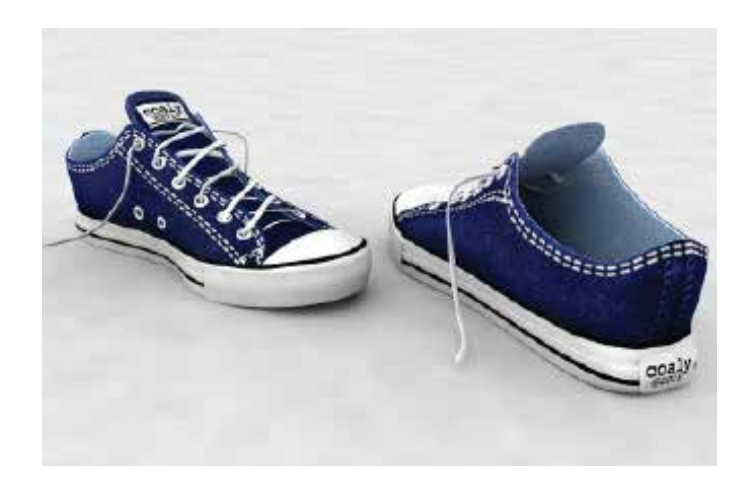

### **CUSTOMIZED CONVERSE**

The biggest worry I had about learning online was not having face-to-face interaction. Having an actual instructor makes the learning easier!

Bode, Intern 2016

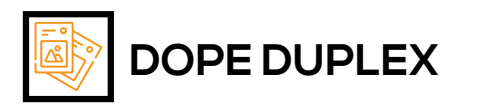

I expected to achieve in-depth knowledge of animation, but what I've also gained is a true understanding of the creative process.

Emma, Jumpstart Graduate

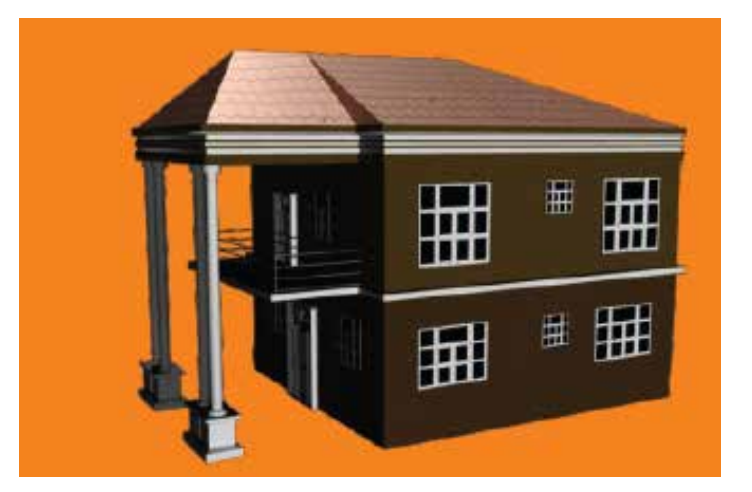

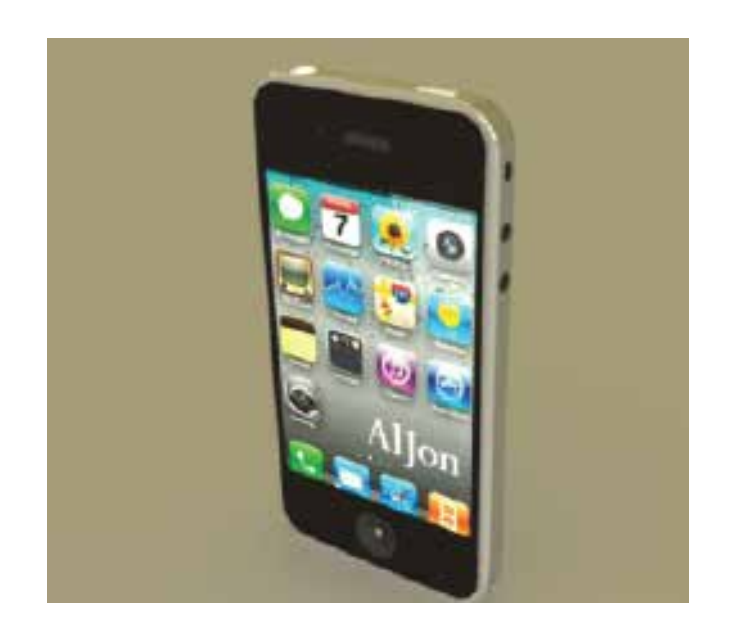

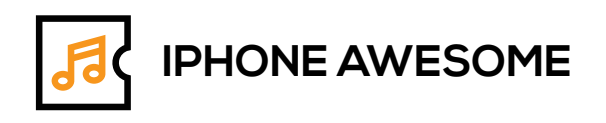

10

I had lots of support, developing my knowledge giving me the confidence to pursue my goals.

John, Jumpstart Graduate

# LET'S START **YOUR DREAM**

# **CONTACT**

**Orange VFX HQ,**

**36 Ajose Street, Off Olatilewa Street,Lawanson, Surulere, Lagos, Nigeria**

 **+234.814.771.9409**

11

### **Address Phone Web & Email**

**training@orangevfx.com www.orangevfx.com/training**